# **AD guide tool plants for planting – User instructions**

### **Introduction**

The AD guide tool is a look up spreadsheet to find the special requirements also known as additional declaration (AD) requirements for plants for planting. It includes current AD requirements under The Plant Health (Phytosanitary Conditions) (Amendment) (EU Exit) Regulations 2020.

The tool consists of five sheets:

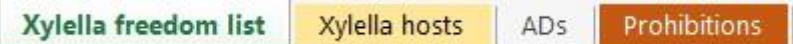

Use each sheet as follows:

- **Xylella freedom list** to establish *Xylella fastidiosa* free countries, areas or places of production.
- **Xylella hosts** to establish *Xylella fastidiosa* host plants.
- **ADs** to establish AD requirements for plants for planting.
- **Prohibitions** to check details for prohibited plants for planting.

The sheets can be used individually as required but to check an application in a systematic way a step by step approach is suggested as below:

STEP ONE - Establishing *Xylella fastidiosa* free areas and screening for Xylella hosts

STEP TWO – Establishing additional declarations for the consignment

STEP THREE - Screening for prohibited plants

Please note that it is the responsibility of the exporting NPPO to understand specific AD requirements in relation to their local situation. Rather than providing specific guidance, advise importers to use the *'Importers Guide'* to ascertain if the consignment is prohibited or needs a phytosanitary certificate and notification.

### **STEP ONE - Establishing** *Xylella fastidiosa* **AD free areas and screening for**  *Xylella* **hosts**

1. Navigate to the **Xylella freedom list** (Fig. 1).

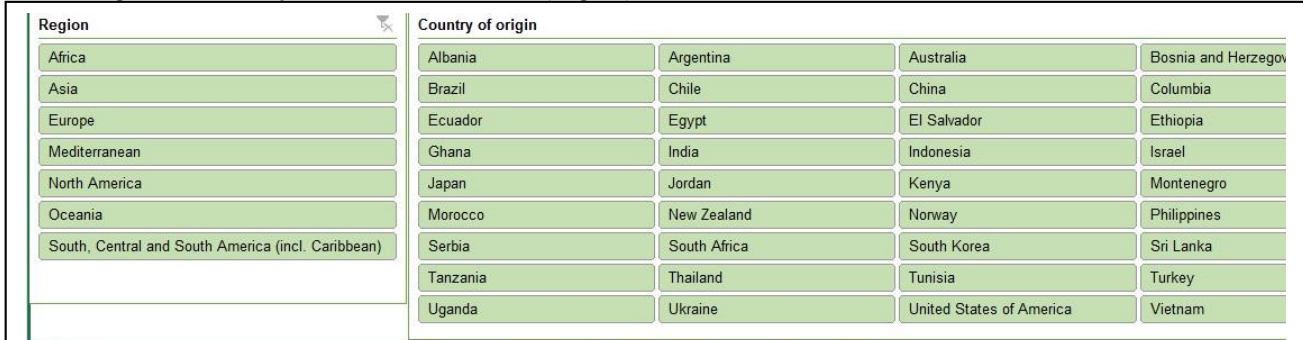

Figure 1 Xylella freedom list

2. Select the region and country of origin.

The details of the *Xylella fastidiosa* AD free area is displayed. *Xylella fastidiosa* freedom can apply to a country, area or place of production.

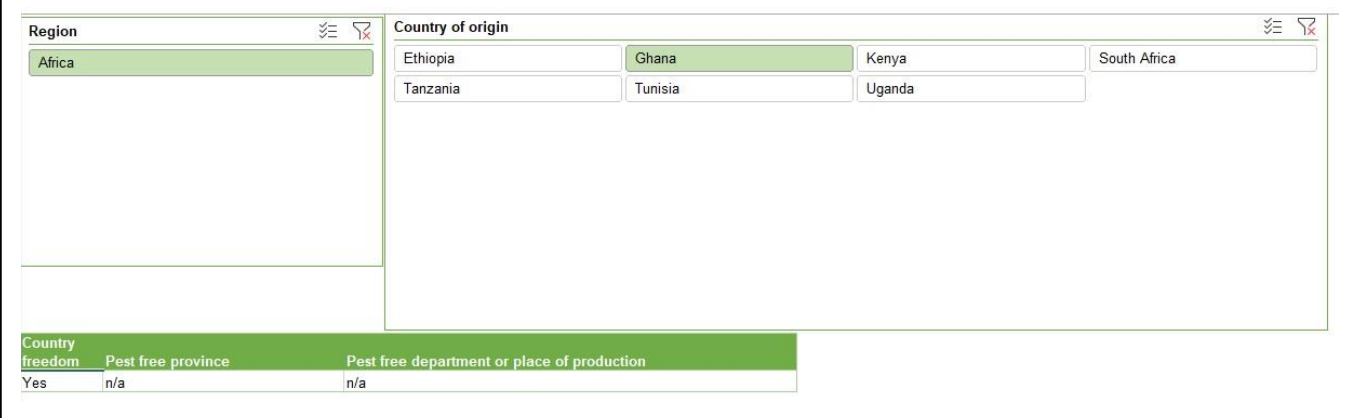

Figure 2 Selection applied.

To navigate in the **Xylella freedom list** follow these instructions:

*Selecting an option*: Click on a region and country.

*Clearing selections:* To clear a selection click on the funnel symbol with the red cross (Fig. 3). This will clear the selection and the funnel symbol will no longer show a red cross (Fig. 4).

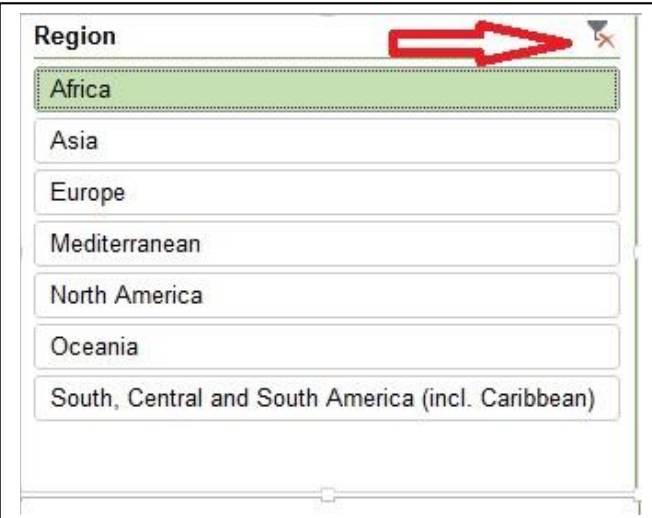

Figure 3 Selection applied to Africa. Click on funnel w ith the red cross to clear the selection.

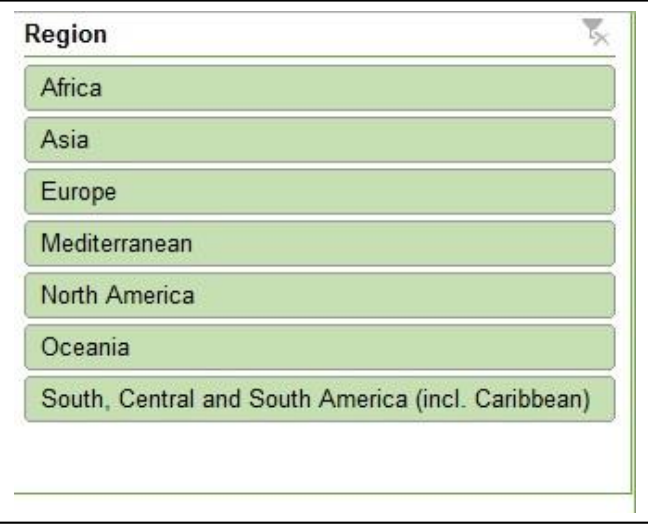

Figure 4 Selection no longer applied and red cross not visible.

#### **NEXT:** Go to **Xylella hosts.**

3. **Xylella hosts** (Fig. 5) lists all *Xylella fastidiosa* host plants. Host plants can be at species or genus level. Some *Xylella fastidiosa* hosts are prohibited from certain origins. Where this is the case it is stated in the 'Comment' column.

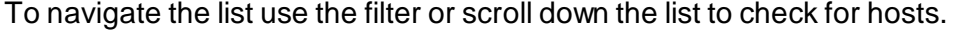

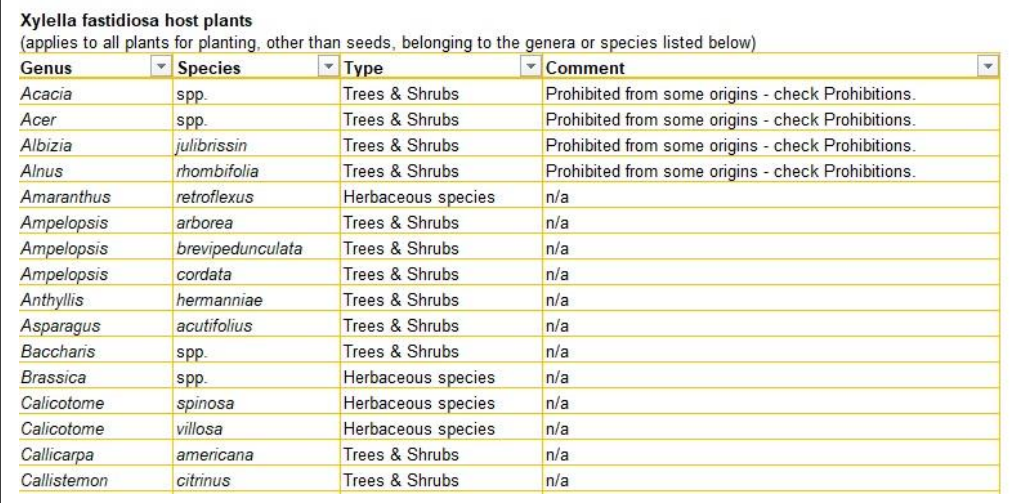

Figure 5 Xylella hosts

The following applies:

- a. For countries or country areas that are free from *Xylella fastidiosa*, check no prohibited hosts are included in the consignment.
- b. For places of production that are free from *Xylella fastidiosa*, check that no prohibited hosts are included in the consignment. Next check if the consignment contains other *Xylella fastidiosa* hosts. Host plants from *Xylella* free places of production must be sampled as per SOP 1880 - PH Checks (Plants). No sampling is required for seeds and in vitro host plants (transported in transparent containers in sterile conditions). For *Xylella* host genera specific AD requirements apply. These are listed in the **ADs** worksheet.
- c. If the country, area or place of production is NOT listed it is NOT free from *Xylella fastidiosa*. Import of host plants is prohibited. Check the consignment contains no *Xylella fastidiosa* hosts.

**NEXT:** Go to **ADs**.

### **STEP TWO – Establishing additional declarations for the consignment**

**ADs** (Fig. 6) contains AD requirements for plants for planting. The majority of plants for planting will require ADs. These typically include ADs that apply widely across all types of plants from all third countries. Examples include ADs for *Thrips palmi* and *Bemisia tabaci*.

In addition, specific ADs can apply to particular plant groups or specific genera, or to plants from certain origins. Many ADs do not require a statement on the phyto. If this is the case the comments box will state '*If phyto issued, this requirement can be taken to be fulfilled – no official statement needed'.*

The AD tool will return the relevant ADs based on user selection from three search categories – **Plant category**, **Origin**, **Genus**.

| $\overline{\phantom{a}}$<br>Aquatics or growing in soil that is permanently saturated with w | A Ds for all Third Countries (alwa | Afghanistan                     | Albania                | $\leftarrow$             | A Ds for all genera (al | Acacia         |
|----------------------------------------------------------------------------------------------|------------------------------------|---------------------------------|------------------------|--------------------------|-------------------------|----------------|
| Bonsai or other naturally or artificially dwarfed plants                                     | Algeria                            | Americas                        | Andorra                |                          | Actinidia               | Adiantum       |
| Bulbs, corms, rhizomes & tubers                                                              | Armenia                            | Australia                       | Azerbaijan             |                          | Aeglopsis               | Aesculus       |
| Citrus plants                                                                                | <b>Belarus</b>                     | Bosnia & Herzegovina            | Bosnia and Herzegovina |                          | Albizia                 | Alnus          |
| Ferns                                                                                        | Canada                             | Canary Islands                  | China                  |                          | Amyris                  | Annona         |
| Grasses                                                                                      | Egypt                              | Faeroe Islands                  | Georgia                |                          | Arctostaphylos          | Aronia         |
| Herbaceous species                                                                           | Iceland                            | India                           | Iran                   |                          | <b>Balsamocitrus</b>    | Bamboo gener   |
| Palms                                                                                        | Iraq                               | Israel                          | Japan                  |                          | <b>Berberis</b>         | Beta           |
| Potato tubers for planting                                                                   | Jordan                             | Korea (Democratic People's Repu | Korea (Republic of)    |                          | Bouteloua               | <b>Buchloe</b> |
| Seeds                                                                                        | Lebanon                            | Libya                           | Liechtenstein          |                          | Caesalpinia             | Calamagrostis  |
| $\overline{\phantom{0}}$<br>Trees & shrube                                                   | Lybia                              | Mexico                          | Moldova                | $\overline{\phantom{a}}$ | <b>CONTRACTOR</b>       |                |

Figure 6 ADs categories

Select options from each category as follows:

- **1. Plant category** only 1 selection required. Choose the category that matches the consignment.
- **2. Origin** select the first option 'A Ds for all Third Countries'. This will return ADs that apply to all third countries. Next select the country of origin if it is listed (hold Ctrl key to make this additional selection). This will add country specific ADs. Country pptions that do not apply are automatically removed or greyed out and cannot be selected. In this case no specific ADs apply.
- **3. Genus** select 'A Ds for all genera'. This will return ADs that apply to all genera. Next select the genus if it is listed (hold Ctrl key to make this additional selection). This will add genus specific ADs. Options that do not apply are automatically removed or greyed out and cannot be selected. In this case no specific ADs apply.

For *Xylella* host genera ADs select 'A Ds for all Xylella hosts' and make any additional genus specific selections if applicable.

The genus category includes three overarching groups. These are 'conifer genera', 'Solanacea genera' and 'Panicoideae'. ADs apply to every genus in each group.

'Conifer genera' applies to all genera in the following families:

- [Araucariaceae](https://en.wikipedia.org/wiki/Araucariaceae)
- [Cupressaceae](https://en.wikipedia.org/wiki/Cupressaceae)
- [Pinaceae](https://en.wikipedia.org/wiki/Pinaceae)
- [Podocarpaceae](https://en.wikipedia.org/wiki/Podocarpaceae)
- [Sciadopityaceae](https://en.wikipedia.org/wiki/Sciadopityaceae)
- [Taxaceae.](https://en.wikipedia.org/wiki/Taxaceae)

'Solanaceae' includes all genera in the family. The family consist of about 102 genera. Among the most important of those are:

- Potato (*Solanum tuberosum*)
- Eggplant (*Solanum melongena*)
- Tomato (*Solanum lycopersicum*)
- Peppers (various *Capsicum* species)
- Garden ornamentals: *Browallia, Brugmansia, Brunfelsia, Cestrum, Datura, Lycium, Nicotiana, Nierembergia, Petunia, Salpiglossis, Schizanthus, Solandra, Solanum, and Streptosolen.*

'Panicoideae' is the second-largest subfamily of grasses and contains over 200 genera. The quickest way to establish if a grass genus belongs into this group is to search online by genus.

Once all selections have been applied, ADs for the consignment will be listed below the selections (Fig. 7).

| 1. Select one option                                                                  | 2. Select 'Third Countries' and country of origin if listed (hold CTLR to select more than one country) |                                                                |                                    |                                  |                                                                                             | 3. Select 'all genera' & specific ger |                                                                                                    |         |
|---------------------------------------------------------------------------------------|----------------------------------------------------------------------------------------------------|----------------------------------------------------------------|------------------------------------|----------------------------------|---------------------------------------------------------------------------------------------|---------------------------------------|----------------------------------------------------------------------------------------------------|---------|
| Aquatics or growing in soil that is permanently saturated with w                      | $\blacktriangle$                                                                                        |                                                                | A Ds for all Third Countries (alwa | Afghanistan                      | African continent countries                                                                 |                                       | A Ds for all genera (alw                                                                                                    | Cryptor |
| Bonsai or other naturally or artificially dwarfed plants                              |                                                                                                    | Albania                                                        |                                    | Algeria                          | Americas                                                                                    |                                       | Vallisneria                                                                                                    |         |
| Bulbs, corms, rhizomes & tubers<br>Citrus plants                                      |                                                                                                    | Andorra<br>Australia                                           |                                    | Argentina<br>Azerbailan          | Armenia                                                                                     |                                       |                                                                                                    |         |
|                                                                                       |                                                                                                    |                                                                |                                    |                                  | Belarus                                                                                     |                                       |                                                                                                    |         |
| Ferns                                                                                 |                                                                                                    | Belize                                                         |                                    | Bosnia & Herzegovina             | Bosnia and Herzegovina                                                                      |                                       |                                                                                                    |         |
| Grasses                                                                               |                                                                                                    | Brazil                                                         |                                    | Canada                           | Canary Islands                                                                              |                                       |                                                                                                    |         |
| Herbaceous species<br>Palms<br>Potato tubers for planting                             |                                                                                                    | Cape Verde<br>Dominican Republic<br>Faeroe Islands             |                                    | China                            | Costa Rica<br>El Salvador<br>Georgia                                                        |                                       |                                                                                                    |         |
|                                                                                       |                                                                                                    |                                                                |                                    | Egypt                            |                                                                                             |                                       |                                                                                                    |         |
|                                                                                       |                                                                                                    |                                                                |                                    | French Polynesia                 |                                                                                             |                                       |                                                                                                    |         |
| Trees & shrubs                                                                        |                                                                                                    | Guatemala                                                      |                                    | Honduras                         | Iceland                                                                                     |                                       |                                                                                                    |         |
| Trees & shrubs with stem diam. 1 cm or more at thickest point                         | ◘                                                                                                    | India                                                          |                                    | Iran                             | Iran                                                                                        |                                       |                                                                                                    |         |
| loes not apply to the<br><b>Species</b><br><b>Genus</b><br>ollowing                   |                                                                                                    | <b>Prohibitions apply</b><br>Not required for<br>the following |                                    | Only applies to origins<br>where | <b>AD</b> requirement                                                                       |                                       | <b>Additional statements or requirements</b>                                                                                                    |         |
| All<br>A Ds for all<br>Plants without growing<br>medium.<br>genera (always<br>select) | n/a                                                                                                    |                                                                | Switzerland                        | n/a                              | 1 (a) (i) or 1 (a) (ii) or 1 (a) (iii)<br>or $1$ (a) (iv) or $1$ (b) (i) or $1$ (b)<br>(ii) |                                       | iii Details of the furnigation or heat treatment must be<br>recorded on the phytosanitary certificate / iv Details of<br>the effective system approach must be recorded on the |         |

Figure 7 ADs selection for aquatics with results displayed below.

The information for each AD contains important details as many ADs will have specific requirements on how and where they should be displayed on the phytosanitary certificate (Fig.8).

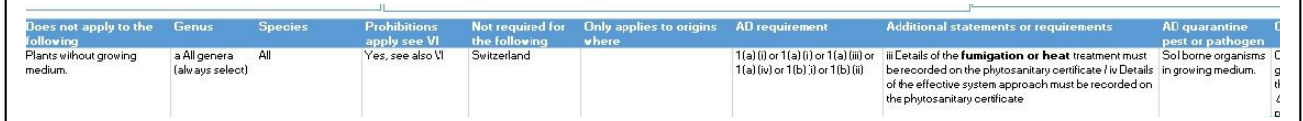

Figure 8 AD detail for growing medium associated with plants

Read the information then check that the phytosanitary certificate complies with the listed requirements for the consignment.

Each AD entry will also indicate if prohibitions apply. If this is the case, check the **Prohibitions** for further details.

To navigate in the ADs sheet follow these instructions:

*Selecting more than one option*: Select the first option, then hold the Ctrl key and select additional options.

*Clearing selections:* To clear a selection click on the funnel symbol with the red cross (Fig. 9). This will clear the selection and the funnel symbol will no longer show a red cross. (Fig. 10).

*Moving up and down tables:* Use the scroll bar on the right to move up and down lists.

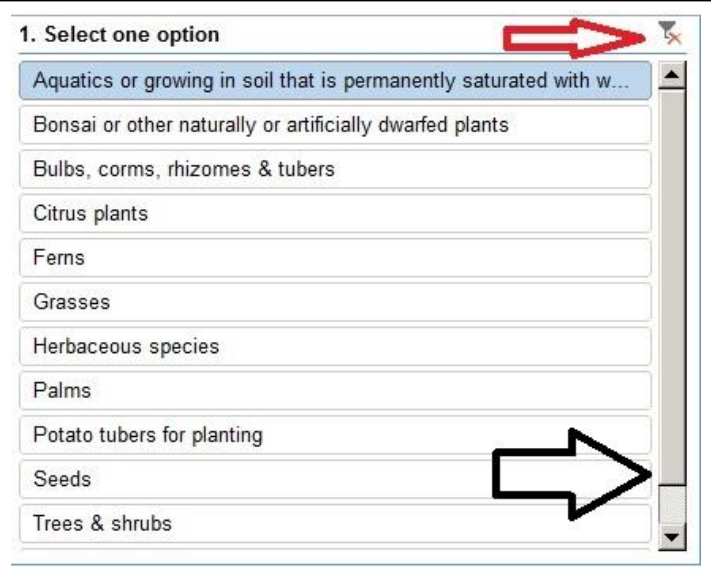

Figure 9 Click on the funnel with the red cross to clear a selection. Use the scroll bar to move up and down the table.

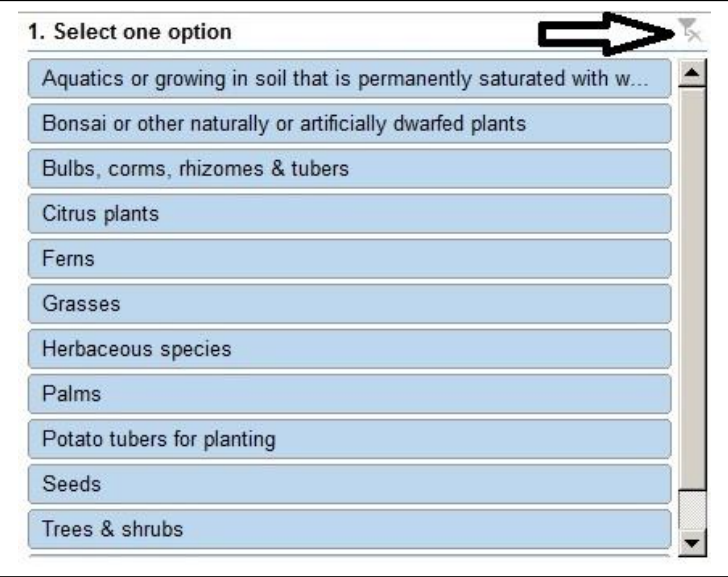

Figure 10 Selection has been cleared and red cross is no longer visible

**NEXT:** Go to **Prohibitions**.

## **STEP THREE - Screening for prohibited plants**

This part of the tool can be used to check for prohibited plant material. Import prohibitions often apply to specific origins, or plant types (e.g. plants for planting but not fruits, plants with leaves etc.) (Fig. 9). **ADs** will indicate if prohibitions apply for a specific genus and **Prohibitions** can be used to establish further details.

Use **Prohibitions** to screen the consignment for material that cannot be imported.

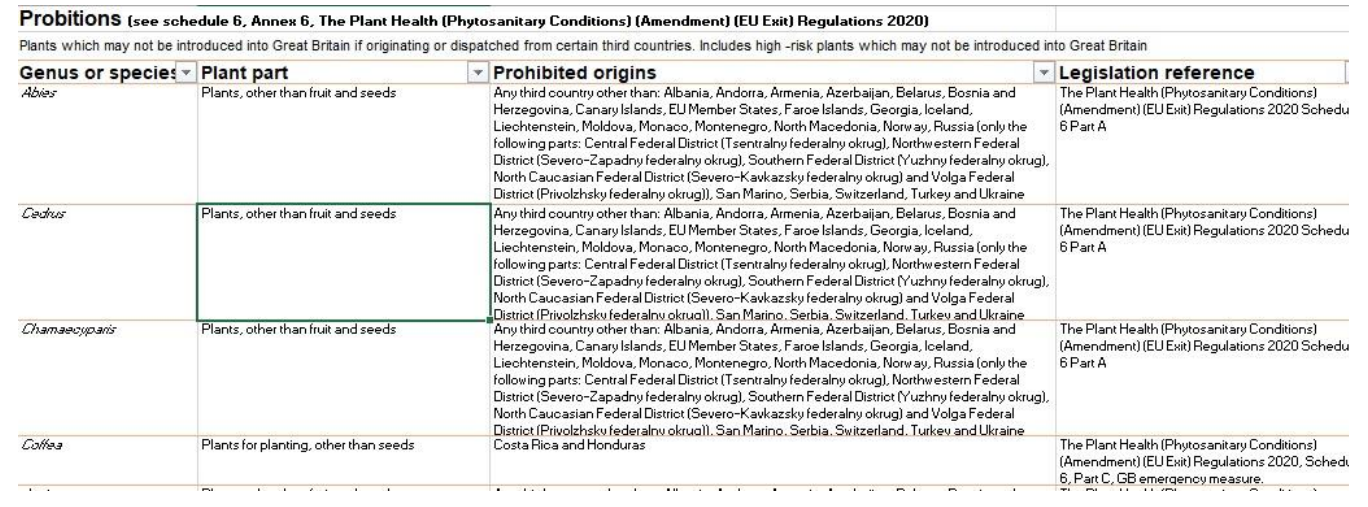

Figure 11 Prohibitions

To navigate the list use the filter or scroll down the list to check for prohibitions.

This completes the AD check for plants for planting.

**Check all selections in each sheet of the AD tool have been cleared** and close the tool.